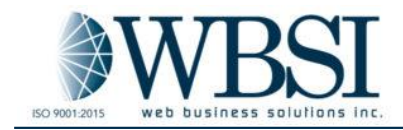

# **SECURITY NEWSLETTER JANUARY 2020**

#### **FOR MORE INFORMATION ABOUT SECURITY AWARENESS VISIT:**

[https://www.sans.org/securit](https://www.sans.org/security-awareness-training) [y-awareness-training](https://www.sans.org/security-awareness-training)

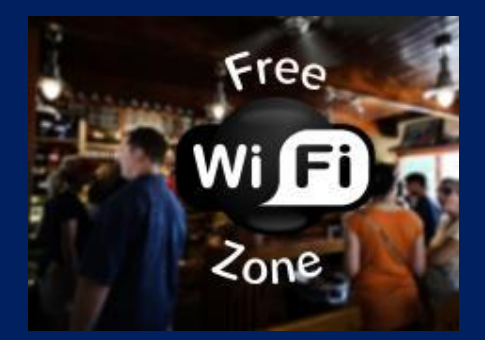

#### **ACKS**

ness

a common risk of working remotely shaving to connect to and work points. These points might be the el, airport, or local coffee shop. But enderivieral who could be watching loing online? While a shared or incredibly convenient while on the exposing your personal data and

haviors to reduce that risk of data ng and accessing public Wi-Fi.

r browsers and plugins always have zing ways to detect new ly patching it. Current and updated n't ignore those system update of the simplest ways to ensure your

sions, be sure to check your ized. If you are unsure, simply ask

Encryption is a technology that helps protect your information when transmitted over the Internet. When you connect to public Wi-Fi points, you want to be sure all of your activity online is encrypted, ensuring others cannot monitor or capture what you do online. For example, when you're browsing the web, you want to ensure your browser is connected to websites that are encrypted. Not sure if your browser connection is encrypted? Look to the top of your browser. If you see a padlock or HTTPS next to the website address, this is an indicator that your connection to the website is encrypted.

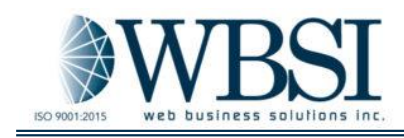

One of the simplest and most effective ways to encrypt all of your online activity is to use a Virtual Private Network (VPN). The technology behind a VPN creates a private, encrypted tunnel for your online activity, therefore making it much more difficult for anyone to watch or monitor your online activities. A VPN can also help hide your location, which makes it much more difficult for the websites you're visiting to determine your precise location.

#### **Tethering**

Wi-Fi tethering, also known as a mobile hotspot, refers to the action of connecting one device, such as a smartphone or a tablet, to another, such as a laptop, so that you may share the internet connection between devices when a Wi-Fi connection is unavailable. When in doubt about the security of a public Wi-Fi network, it is good practice to tether your network connection off of your smartphone instead of using the public Wi-Fi.

While this may not always be possible, especially when traveling internationally, it is one of the most secure methods to connect to Wi-Fi while traveling.

### **Yourself**

Ultimately **you** are the best defense. If something about the Wi-Fi connection seems odd or suspicious, simply don't connect. Find another Wi-Fi network you feel more comfortable with or tether from your mobile device. In addition, many of today's online attacks are not targeting your technology but attempting to trick or fool you. If you receive an email, message, or phone call that seems odd or suspicious especially highly urgent ones, it may be an attack. Always be on alert.

Try to remember: Engage people with actionable behaviors that they can truly exhibit. A wonderful model to help you

understand the science behind behavior change is the [BJ Fogg Behavior Model.](https://behaviormodel.org/) This model indicates

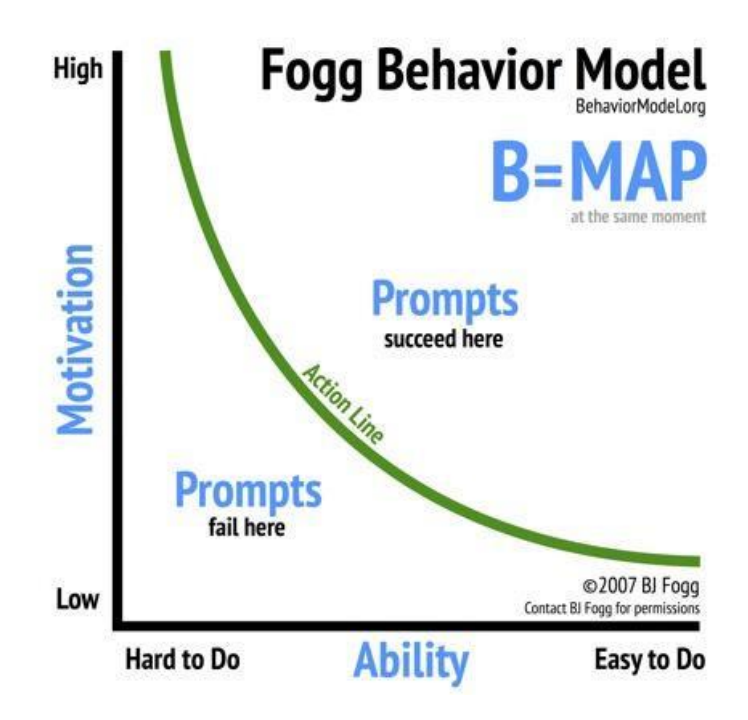

that three elements must touch at the same moment for a specific behavior to occur: Motivation, Ability, and a Prompt. When a behavior does not occur, it is the belief that at least one of those three elements is missing. Are you motivated to change behavior? Do you have the ability to change your behavior? Are you prompted to change your behavior?

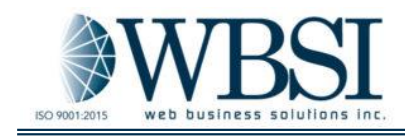

It is unreasonable to tell people in the workplace to *never* use public Wi-Fi. And smacking them down with an overwhelming list of detailed steps to stay secure is not only impractical, but it can also have a negative impact on workplace productivity and data security. The goal is to manage your human risk by enabling people to secure themselves in ways anyone can follow. Next time you're traveling and need to connect to Wi-Fi, try to keep these four simple key behaviors in mind. Your data and your company will thank you.

## Any Questions? Please contact us:

Holly Higgins/FSO: [holly.higgins@wbsi.com](mailto:holly.higgins@wbsi.com)

John Deffenbaugh/AFSO: [John.Deffenbaugh@wbsi.com](mailto:John.Deffenbaugh@wbsi.com)

Sarah Del Cid/AFSO: [Sarahk@wbsi.com](mailto:Sarahk@wbsi.com)